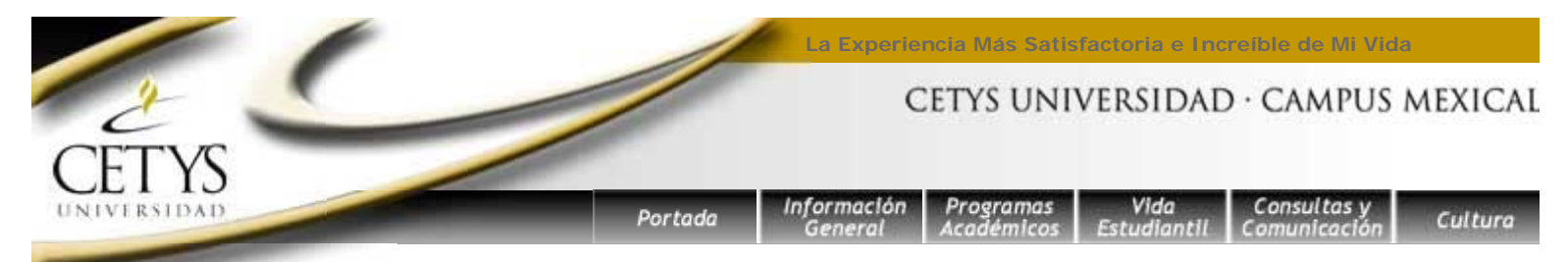

# **Inscripción a Posgrado. Trimestre Octubre - Diciembre 2006.**

## **Alumnos de Preparatoria y Profesional consulten aqui la información para su inscripción del semestre Agosto - Diciembre 2006.**

### Proceso de Inscripción -

## **Información de Inscripción**

**Antes de la Inscripción**

- · Quiénes se podrán inscribir
- Apoyos Financieros

**Horarios y Hoja de Materias a Cursar**

## **Descargue**

**aquí** los horarios y hoja de materias a cursar, para Posgrado de Administración y Negocios, para Posgrado de Ingeniería, y para Posgrado de Psicología en un sólo documento en formato de hoja electrónica Excel.

### **Periodo de Inscripción**

### **Descripción del Proceso**

- **•** Actividades Previas
- Selección y Autorización de **Materias**
- Registro de Inscripción
- · Depósito Bancario
- Entrega de Documentos

### **Obtenga este documento**

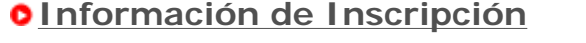

Anota tu número de matrícula y tu password para obtener información sobre tu Inscripción. Se te indicará si puedes o no realizar tu inscripción por Internet.

Número de Matrícula:

Password: **E**l password está compuesto de las iniciales del nombre del alumno (4 letras) y del día (2 dígitos) y año de nacimiento (2 dígitos).

**S**i el alumno no tiene alguno de los nombres, reemplazar por una X.

**Ejemplo:** González Parra Luis Armando Fecha de Nacimiento: 20/Jul/1980 Password: GPLA2080 Consultar

**Ejemplo:** Pérez Valenzuela Andrea Fecha de Nacimiento: 07/Ago/1982 Password: PVAX0782

# **Antes de la Inscripción**

Consulta esta página a partir del **15 de septiembre del 2006.**

# **Quién se podrá inscribir por Internet.**

Todos los alumnos que están al corriente en el pago de su colegiatura y que no tengan adeudos de documentos en Servicios Escolares.

# **Apoyos Financieros**

Los alumnos podrán consultar la información de apoyos financieros: becas y crédito educativo en esta misma página a partir del viernes 15 de septiembre del 2006

- Los alumnos que deseen tramitar solicitudes de apoyos financieros (becas, descuentos y/o Crédito Educativo), podrán realizarlo a partir del viernes 15 de septiembre del 2006 y hasta el día inmediato anterior a su fecha de inscripción, en el Departamento de Crédito y Cobranza.
- Los alumnos que ya cuentan con Crédito

### **en formato Word**

#### Fechas Importantes -

**15 de septiembre del 2006.**Publicación de información para inscripción por Internet.

**Del viernes 15 de septiembre del 2006 al día anterior a la inscripción.**Trámites de apoyos financieros en el Departamento de Crédito y Cobranza.

**19 al 29 de septiembre del 2006**. Periodo de Inscripción por Internet.

#### **27 al 29 de**

**septiembre del 2006**. Periodo de Inscripción presencial en el Campus, en las oficinas de la Dirección de Posgrado.

**Lunes 2 de octubre del 2006.** Inicio de clases.

#### **9 al 13 de octubre**

**del 2006**. Periodo para entrega, recepción y firma de documentos, en el Depto. de Crédito y Cobranza.

#### **viernes 20 de octubre del 2006.**

Ultimo día para darse de alta o de baja en todas sus materias, en las oficinas de la Dirección de Posgrado y realizar trámite en la Dirección de Servicios Escolares y Caja.

Direcciones de E-mail -**Posgrado Ingeniería**

Ing. Miguel Salinas Yáñez

**Posgrado** 

Educativo deberán acudir al Departamento de Crédito y Cobranza para recoger sus pagarés a partir del viernes 15 de septiembre del 2006 y realizar el presupuesto de inscripción correspondiente al Trimestre Octubre - Diciembre 2006.

- Los alumnos que solicitaron apoyos financieros podrán consultar la información (autorización) de los mismos, en esta misma página a partir del viernes 15 de septiembre del 2006.
- Si la empresa donde trabaja el alumno es quien paga la colegiatura, los alumnos deben tramitar la autorización de su Beca para este trimestre y presentar la original en el Departamento de Crédito y Cobranza, con la finalidad de que el trámite de su inscripción pueda continuar debidamente.

## **Periodo de Inscripción**

El periodo de inscripción por Internet será del 19 al 29 de septiembre del 2006.

Si un alumno desea inscribirse de manera presencial, podrá acudir a las oficinas de Posgrado en el edificio del CAT, del 27 al 29 de septiembre del 2006.

## **Descripción del Proceso de Inscripción**

A partir del 15 de septiembre del 2006 todos los estudiantes podrán acceder a esta misma página para anotar su matrícula y verificar sus datos personales así como su información de adeudos escolares y de Apoyos Financieros.

## El Proceso de Inscripción

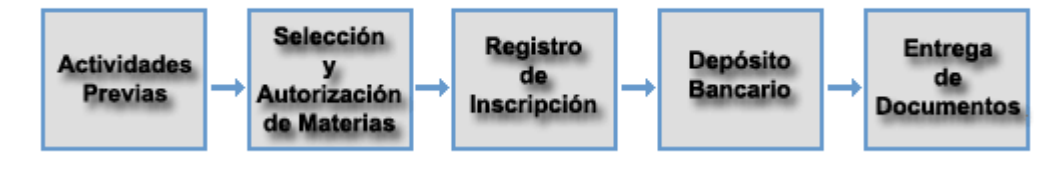

El proceso de inscripción por Internet se divide en 5 etapas:

- 1. Actividades Previas
- 2. Selección y autorización de materias
- 3. Registro de Inscripción
- 4. Depósito Bancario
- 5. Entrega de Documentos

### 1. **Actividades Previas.**

Para poder realizar su inscripción por Web, el alumno

### **Administración y Negocios**

Lic. Mario Dipp Núñez

**Coord. Operativa Posgrado**

Lic. Mónica Acosta

### **Departamentos Crédito y Cobranza** Ing. Mercedes Soo **Servicios Escolares** Lic. Sergio Jiménez **Informática** Servicios Web

deberá estar libre de adeudos o de restricciones, ya sea de Servicios Escolares, Crédito y Cobranza, Biblioteca o cualquier otro departamento; es necesario que el alumno verifique su situación previamente para evitar bloqueos en el proceso de inscripción.

El alumno deberá tramitar previamente los apoyos financieros que requiera. (Solicitudes nuevas, cambios de porcentajes, firmas de pagarés de Crédito Educativo, etc).

# 2. **Selección y autorización de materias. Alumnos de Posgrado:**

El alumno entrará a una pantalla en donde se le presentará su Plantilla Académica de Selección de Materias; en ésta podrá ver cuáles materias están disponibles a cursar. El alumno seleccionará las materias que considere más apropiadas. Esta selección tendrá que ser autorizada por el coordinador académico del programa. El coordinador revisará diariamente las selecciones por autorizar. El alumno deberá verificar si su selección ya fue autorizada.

Si el alumno realiza un cambio sobre su selección ya autorizada, esta tendrá que ser autorizada de nuevo.

Una vez autorizada la selección de materias el alumno puede pasar al Registro de Inscripción.

### **La selección de materias no asegura su lugar en el grupo: el alumno tendrá su lugar en el grupo una vez que haya realizado su pago de Inscripción.**

**NOTA:** Si el alumno tiene algún adeudo en Servicios Escolares, en Crédito y Cobranza, en Biblioteca, o en cualquier otro departamento, se le mostrará una pantalla con el Aviso o con la restricción de este servicio.

# 3. **Registro de Inscripción.**

En esta parte, se le muestra al alumno el importe de la colegiatura así como el importe de las becas y crédito educativo que le corresponde de acuerdo a los porcentajes previamente autorizados.

El alumno tendrá las siguientes opciones de pago de colegiatura:

- 1. Pago de contado.
- 2. Pago en parcialidades
	- Pago mínimo y hasta 2 vencimientos
	- Pago mayor al mínimo y hasta 2 vencimientos
	- Tres pagos iguales

Habrá cuota por inscripción tardía a partir del martes 3 de octubre del 2006.

## 4. **Depósito Bancario.**

Una vez que el alumno haya elegido su forma de pago, se le mostrará la ficha con la cual podrá realizar el depósito en cualquier sucursal Banamex del país. La ficha contendrá la siguiente información:

- { Matrícula y nombre del alumno.
- { Importe a pagar, de acuerdo a la opción de pago que eligió.
- { Fecha de Vencimiento de la ficha de depósito.
- o Número de referencia bancaria.

El alumno podrá imprimir o transcribir la información de la ficha de depósito, con esta información acudirá a Banamex a realizar el pago.

La ficha de depósito tendrá vencimiento el día lunes 2 de octubre del 2006.

Si el pago no se realiza en el plazo indicado su registro de inscripción será nulo y no podrá reservar su lugar dentro del grupo seleccionado.

El alumno podrá repetir los procesos de "Selección y Autorización de Materias" y "Registro de Inscripción" si aún está dentro del periodo de Inscripción por Internet.

# 5. **Entrega de Documentos.**

Los alumnos que se inscriban por Internet deben acudir a la oficina de Crédio y Cobranza del 9 al 13 de octubre del 2006 para entregar, recoger y firmar la siguiente documentación:

- 1. Firmar el Pagaré de Colegiatura (alumnos que tomaron la opción de pago en parcialidades).
- 2. Recoger el paquete informativo (calendario escolar, reglamentos, avisos etc.).
- 3. Recoger el pase de estacionamiento.
- 4. Recoger las fichas de depósito de los vencimientos mensuales.
- 5. Canjear la ficha de depósito por la factura de pago.

**El alumno aparecerá en listas oficiales de asistencia una vez concluido el proceso de inscripción, lo cual incluye el pago y la firma de los documentos de colegiatura crédito.**

En esta página se te proporcionará mayor información o si lo deseas puedes comunicarte a la Oficina de Posgrado del Campus al teléfono 567-37-21, a la Oficina de Servicios

Escolares a los teléfonos 567-37-46, 567-37-47 o 567-37- 03, o bien a la Oficina de Crédito y Cobranza a los teléfonos 567-37-58 y 567-37-16.

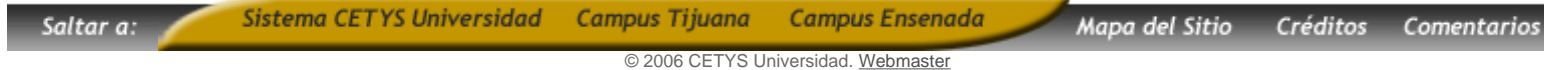